| 6.2.2 Implementation of e-governance |   |                                 |          |  |  |
|--------------------------------------|---|---------------------------------|----------|--|--|
| SR. NO.                              |   | CONTENT                         | PAGE NO. |  |  |
|                                      |   | Details of implementation of e- |          |  |  |
|                                      | 1 | governance in different areas   | 1        |  |  |
|                                      | 2 | Administration                  | 4        |  |  |
|                                      | 3 | Finance and Accounts            | 7        |  |  |
|                                      | 4 | Student Admission and Support   | 10       |  |  |
|                                      | 5 | Examination                     | 17       |  |  |

| Areas of e - governance | Name of the Vendor with Contact<br>Details                                                                                                    | Year of Implementation |
|-------------------------|----------------------------------------------------------------------------------------------------|------------------------|
| Administration          | 1. E – Office, COGENT Portal  KCG Department of Education, <a href="https://kcg.gujarat.gov.in/">https://kcg.gujarat.gov.in/</a> KnowledgeConsortium of Gujarat Prajna Puram Campus,Opp. PRL, Between Govt. Girls Polytechnic and L.D College of Engineering, Navrangpura, Ahmedabad, Gujarat, India Phone: +91 79 26302067                                                                                                    | 2019                   |
|                         | Fax No: +91 79 26302077 E-mail: osd.kcg@gmail.com  2. Parent University Link:                                                                                                    | 2016                   |
| Finance and Accounts    | <ol> <li>Public Financial         Management System</li> <li>https://pfms.nic.in/         Developed and implemented         by the Controller General of         Accounts (CGA), Department of         Expenditure, Ministry of         Finance, Government of India.</li> <li>Tally Accounting Software</li> <li>Tally Solutions Private         Limited         AMR Tech Park II,No.23 &amp; 24,         Hongasandra, Hosur Main Road,         Bangalore 560 068, India</li> </ol> | 2018                   |
|                         | Customer Care:1800 309 8859  3. GEM PORTAL <a href="https://gem.gov.in/">https://gem.gov.in/</a>                                                                                                    | 2018-19                |

|                   | Government e Marketplace, Department of Commerce, Ministry of Commerce and Industry for procurement of common use goods and services by government ministries, departments and CPSEs.                                                                                                    |      |
|-------------------|----------------------------------------------------------------------------------------------------|------|
|                   | 4. Payroll Online Services  http://payroll.orpgujarat.com /Account                                                                                                    | 2002 |
|                   | PAYROLL ONLINE SERVICES Industrial Extension Bureau (iNDEXTb) Industrial Extension Bureau, Block No. 18, 2nd Floor, Udyog Bhavan, Sector 11, Gandhinagar 382 010.  Contact: +91-79-2325 6009, 2325 0492 / 93                                                                                                    |      |
|                   | 5. Acharya Accounting Software Sun Softwares 37, 2 <sup>nd</sup> Floor, "Sadguru Tirthdham" Raiya Road, Rajkot Mobile No. 9824287390                                                                                                    | 2002 |
| Student admission | Official website of the College: <a href="https://www.drvrginstitute.o">https://www.drvrginstitute.o</a> rg                                                                                                    | 2010 |
| andsupport        | Shri Mukulbhai Gokulgandhi Cell No. +91 93766 04727  2. Parent University Link: <a href="https://www.bknmu.edu.in/Stude">https://www.bknmu.edu.in/Stude</a> <a href="mailto:nts/page/Admission">https://www.bknmu.edu.in/Stude</a> <a href="mailto:nts/page/Admission">nts/page/Admission</a> Gujarat Info Petro Ltd. Email ID: info@gipl.net Web site: www.gipl.in Contact Number: +91-079-66701240 | 2016 |
|                   | Scholarship Related:     I. MYSY (Mukhyamantri                                                                                                    |      |

|             | Yuva Swavalamban                      |             |
|-------------|---------------------------------------|-------------|
|             | Yojana)                               |             |
|             | https://mysy.guj.nic.in               |             |
|             | L                                     |             |
|             | Designed, developed and               | 2015        |
|             | hosted by National                    |             |
|             | Informatics Centre, Gujarat           |             |
|             | State Centre                          |             |
|             | State deficie                         |             |
|             |                                       | 2018        |
|             | II. Digital Gujarat                   |             |
|             | ,                                     |             |
|             | https://www.digitalgu                 |             |
|             | jarat.gov.in/                         |             |
|             | Designed, developed and               |             |
|             | hosted by Department of               |             |
|             | Science & Technology,                 |             |
|             | Government of Gujarat                 |             |
|             | , , , , , , , , , , , , , , , , , , , | 2017        |
|             | III. National Scholarship             | 2017        |
|             | Portal                                |             |
|             | https://scholarships.g                |             |
|             | <u>ov.in/</u>                         |             |
|             | Designed, developed and               |             |
|             | hosted by National                    |             |
|             | Informatics Centre (NIC),             |             |
|             | content provided by                   |             |
|             | National Scholarship Portal.          |             |
|             |                                       |             |
|             | IV. E-NEWSPAPER                       |             |
|             | Managed by the office                 | 2020-21     |
|             |                                       |             |
|             |                                       |             |
|             | V. Whats App Group for                | 2019-20     |
|             | Students.                             | - 3 - 3 - 3 |
|             | Managed by the office                 |             |
|             |                                       |             |
|             | Bhakta Kavi Narsinh Mehta             |             |
|             | University website                    |             |
|             | https://www.bknmu.edu.in/             |             |
| Examination |                                       | 2016        |
|             | Gujarat Info Petro                    |             |
|             | Ltd. Email ID:                        |             |
|             | info@gipl.net Web                     |             |
|             | site : www.gipl.in                    |             |
|             | Contact Number: +91-079-66701240      |             |
|             | 0011act 11amber - 71 0/7-00/01240     |             |

## 1. Administration

## KCG &UDYAM COGENT FOR HEIS

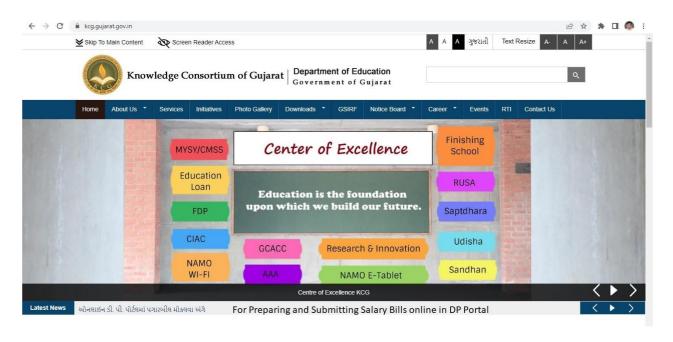

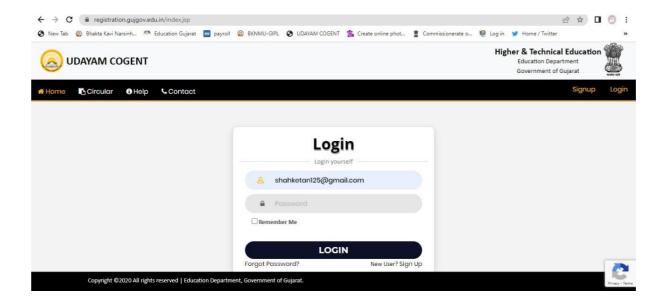

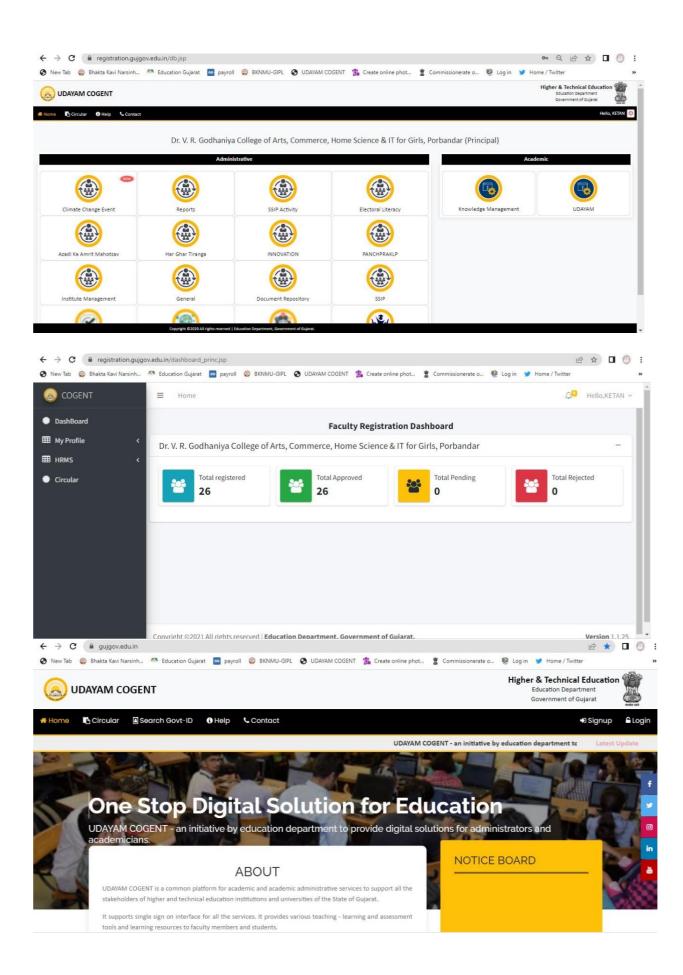

# Bhakta Kavi Narsinh Mehta University

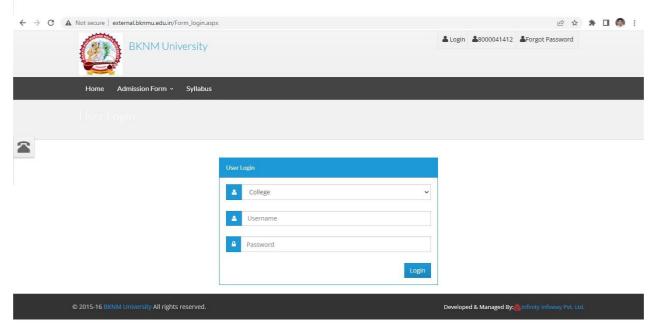

### 2. Finance & Accounts

### PUBLIC FINANCIAL MANAGEMENT SYSTEM

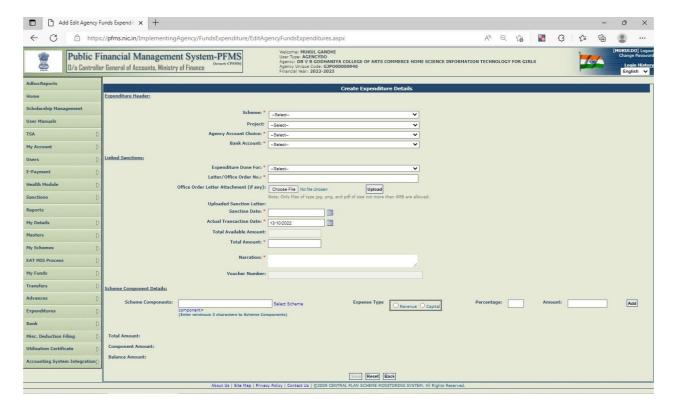

### **TALLY**

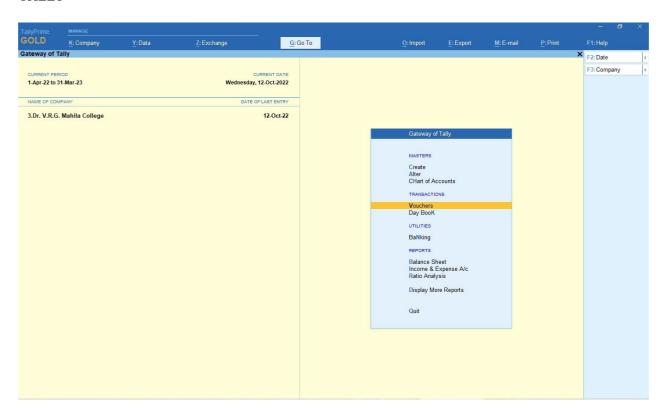

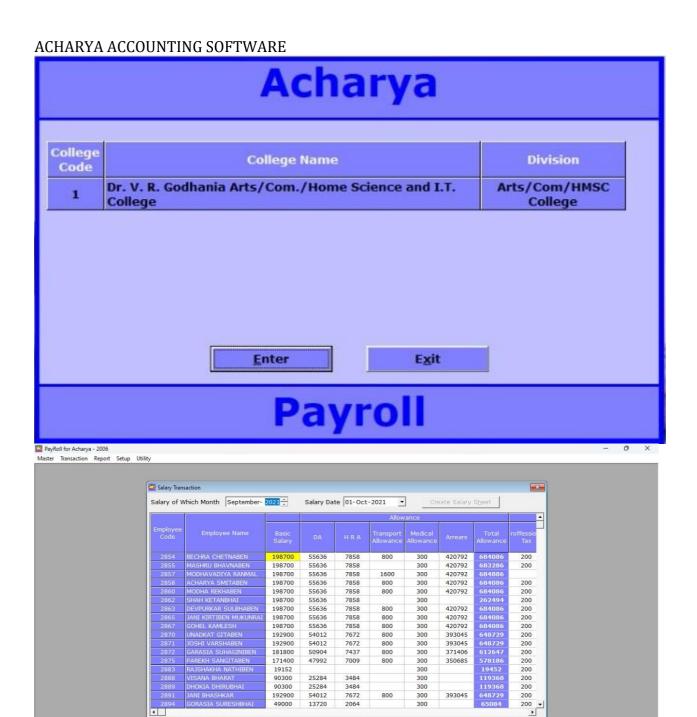

Date 03-Oct-2021 • Chalan

Remove Selected Employee Delete

Bank

Close

Cheque No

### PAYROLL ONLINE SERVICES $\leftarrow$ $\rightarrow$ $\mathbf{C}$ $\blacktriangle$ Not secure | payroll.orpgujarat.com/Account/SchoolLogin 아 🖻 ★ 🛮 👩 🗄 📀 New Tab 🔞 Bhakta Kavi Narsinh... 🌁 Education Gujarat 🔯 payroll 🔞 BKNMU-GIPL 🚱 UDAYAM COGENT 🐩 Create online phot... 🙎 Commissionerate o... 👰 Log in 🔰 Home / Twitter **₩** Home School Log in District/Zone ZONE-94 School/College 73 - DR VIRAMBHAI RAJABHAI GODHANIYA MAHILA COLLE \* Password □ Remember me? Log in Forgot your password? ← → C ▲ Not secure | payroll.orpgujarat.com/School/Report/ECreate B ☆ □ 0 : 🔇 New Tab 🔞 Bhakta Kavi Narsinh... 🗥 Education Gujarat 🔯 payroll 🔞 BKNMU-GIPL 🚱 UDAYAM COGENT 🕌 Create online phot... 🙎 Commissionerate o... 👺 Log in 💅 Home / Twitter 39\_73@payroll.org COMPANIA CENTRE & Division of PERSON **△** • Dashboard Generate Earning Report REPORT Year 2021 Reports Month AUGUST **Earning Report** Deduction Report School/College wise GP... School/College wise CP... School/College wise EP...

### **GEM PORTAL**

Head Earning Report Head Deduction Report

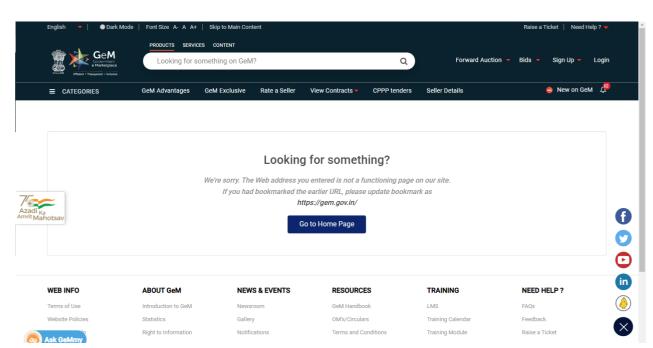

# 3. Student Admission and Support

## Bhakta Kavi Narsinh Mehta University

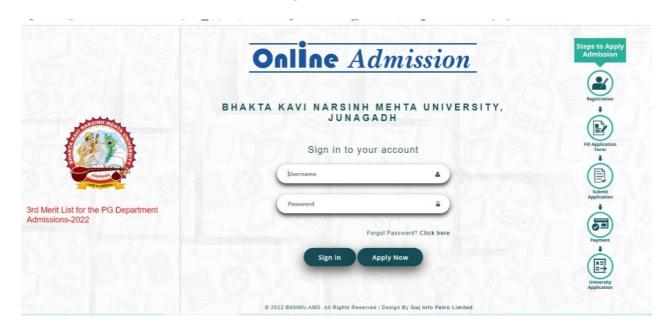

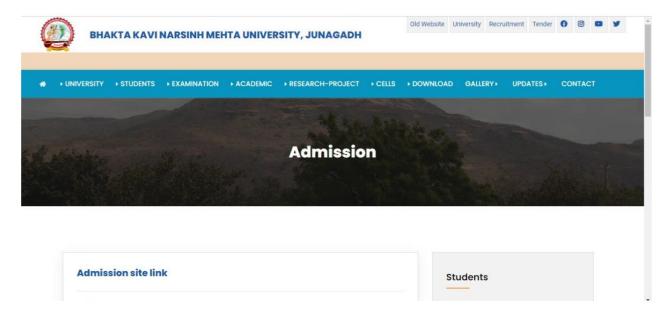

### **COLLEGE WEBSITE**

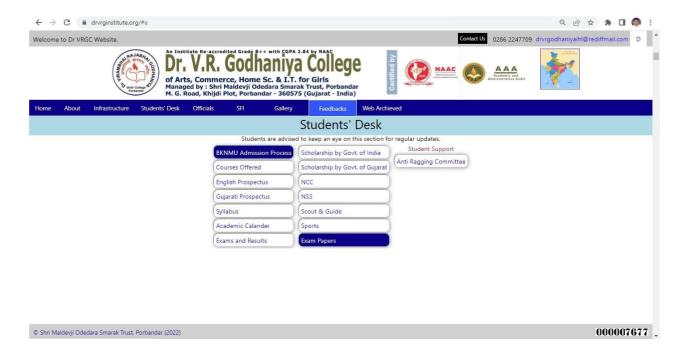

## **ENROLLMENT / ADMISSION**

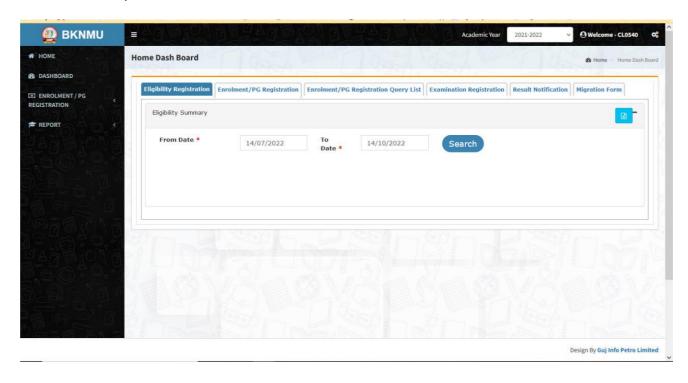

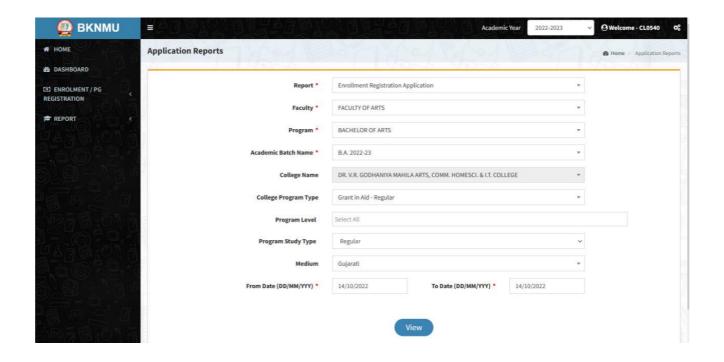

#### ONLINE SCHOLARSHIP MANAGEMENT

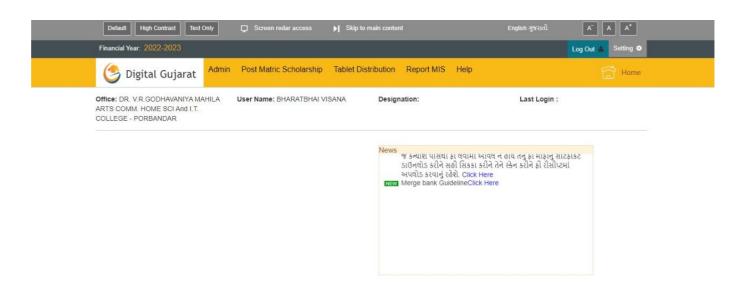

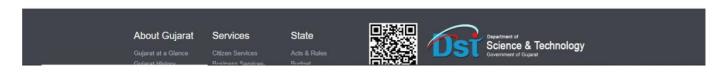

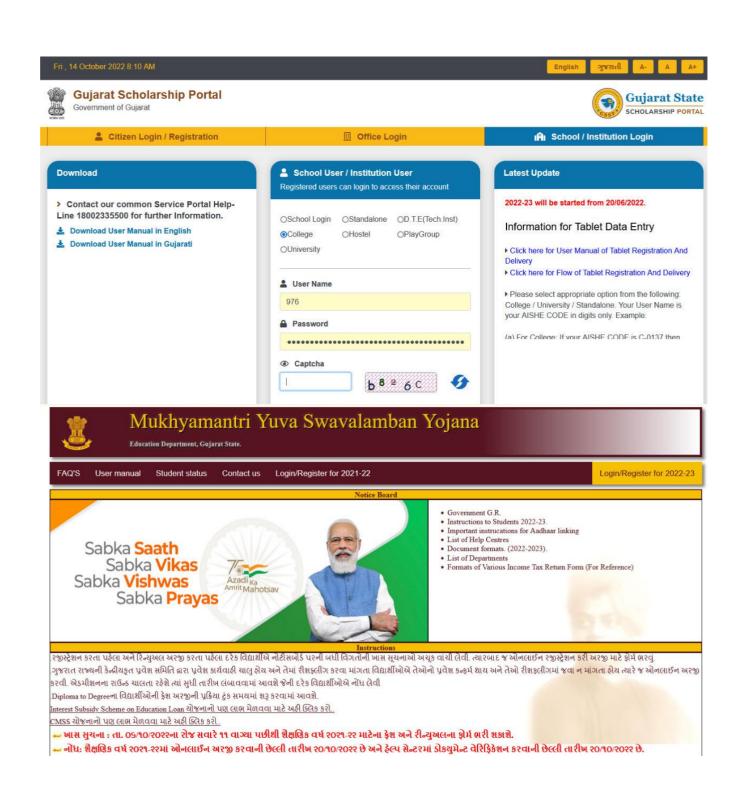

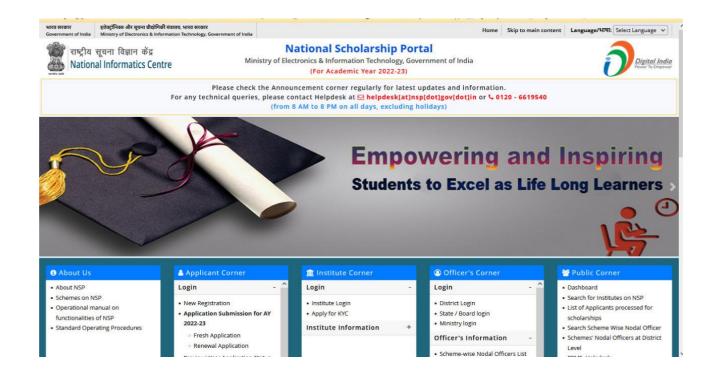

### WHATS APP GROUPS FOR STUDENTS

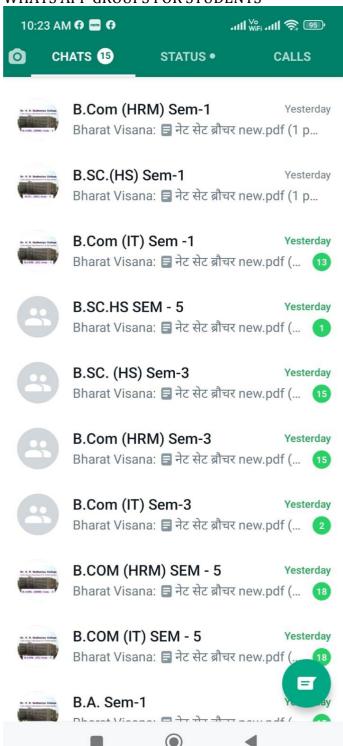

#### E-NEWSPAPER

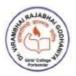

RE-ACCREDITED GRADE 'B++' (CGPA:2.84) BY NAAC (2017-2022) AND GRADE "A" BY KCG (CGPA:3.02)

DR. V. R. GODHANIYA COLLEGE OF ARTS, COMMERCE, HOME SCIENCE & IT FOR GIRLS, PORBANDAR

# DAILY NEWS BRIEF

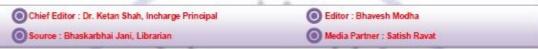

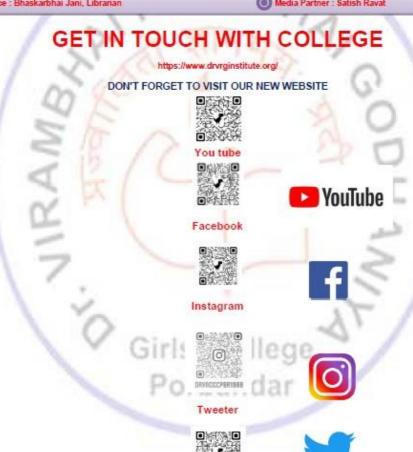

#### 4. Examination

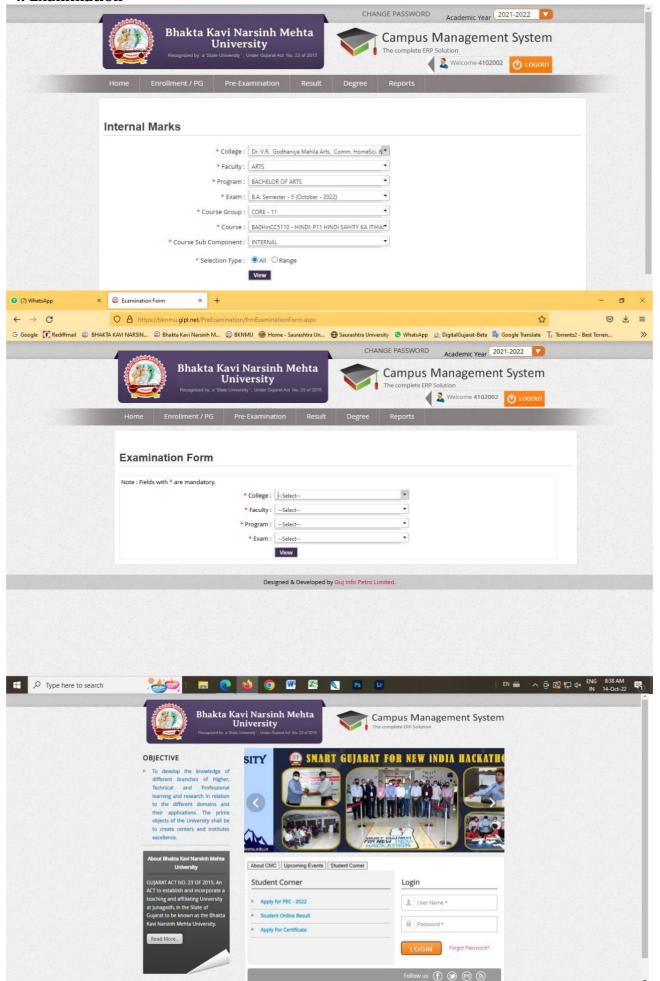

Page 17 of 17